Załącznik Nr 1 do Zarz. Nr 67/08/09

…………………………………. Jednostka/komórka organizacyjna

## **UPOWAŻNIENIE**

Zgodnie z § 5 pkt c) Zarządzenia Nr 67/08/09 upoważniam,

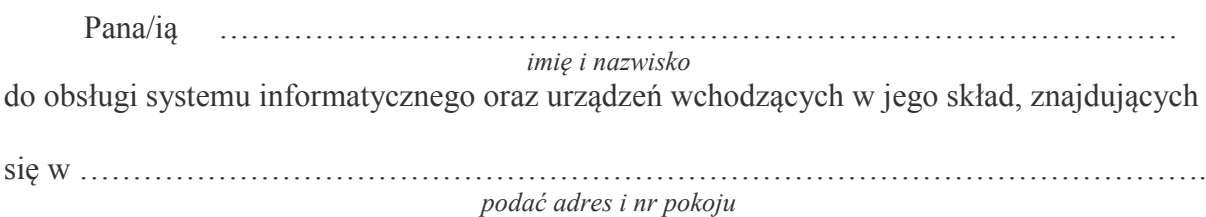

 …………..……………………………. *data i podpis Lokalnego Adm. Danych Osobowych*